## **Les bips qu'émet votre PC**

N'avez-vous jamais entendu votre ordinateur émettre d'étranges bips au démarrage ?

 N'avez-vous jamais entendu votre ordinateur émettre d'étranges bips au démarrage ? Si oui, inquiétez vous en car ces bips sont faits pour vous avertir de différents problèmes matériel.

 Leur interprétation est très simple une fois que l'on a la table de correspondances entre les bips et les anomalies.

 Elle peut vous évitez de rencontrer de graves problèmes comme l'arrêt de votre micro processeur et vous permettre de repérer très rapidement les problèmes sans avoir à vérifier chaque composant.

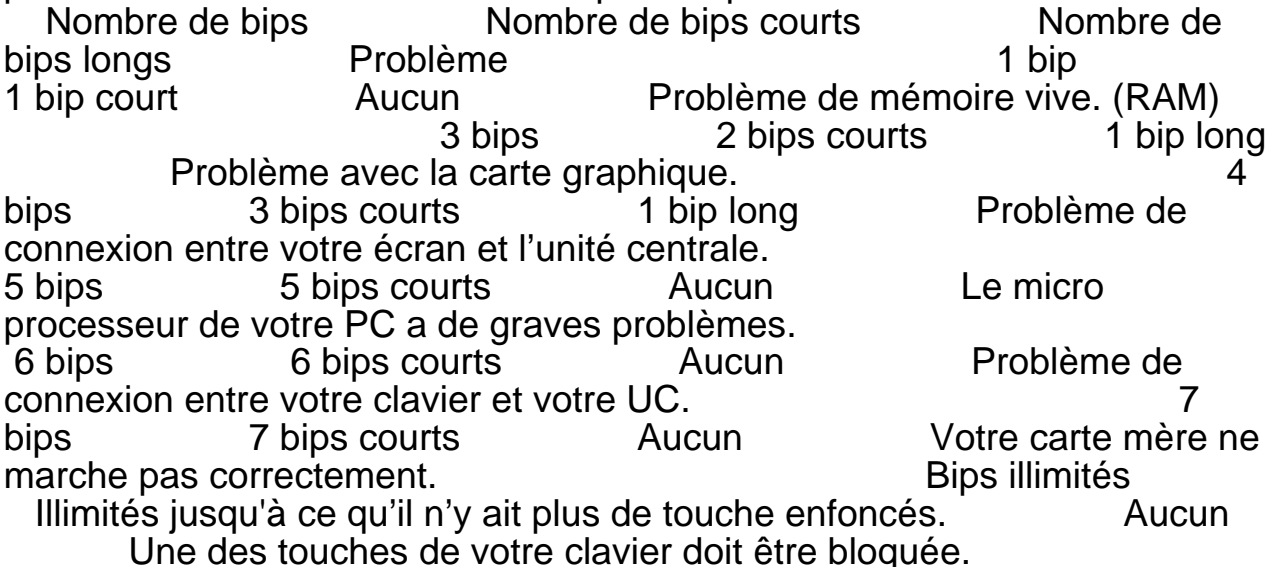

Publication de Tout sur I' informatique - Programmation C#, Sé curité, Divx, P2P: http://www.zmaster.fr

URL de cette publication <http://www.zmaster.fr>/modules.php?name=News&file=article&sid=10